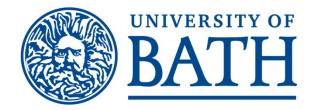

## Manager Self Service

## **eTimesheets for Hourly Paid Workers**

User Guide

From your internet browser open the University's home page (<u>www.bath.ac.uk</u>). iTrent has been developed primarily to run in Firefox, other browsers (Chrome, Edge, Internet Explorer) will work but there may be some formatting issues.

| O A http | s://www.bath.ac.uk/staff/                                                                                                    |                                                                                                    |                                           |                                         |                                                                                                    |                     |  |
|----------|----------------------------------------------------------------------------------------------------|----------------------------------------------------------------------------------------------------|-------------------------------------------|-----------------------------------------|----------------------------------------------------------------------------------------------------|---------------------|--|
|          | BATH                                                                                                    |                                                                                                    |                                           |                                         | Staff                                                                                                    | / Students / Alumni |  |
|          | COURSES RESEAR                                                                                                    | CH COLLABORATE                                                                                                    | DEPARTMENTS ABC                           | рит                                     | Q Search b                                                                                               | ath.ac.uk →         |  |
|          | Staff Online tools                                                                                                    | Academic resources C                                                                                                 | ampus life Report a prob                  | lem Services and suppor                 | t External Homepage                                                                                      |                     |  |
|          | Online tools                                                                                                    |                                                                                                    |                                           |                                         |                                                                                                    |                     |  |
|          | IT services                                                                                                    | iTrent                                                                                                    | Booking systems                           | Finance systems                         | Administrative data                                                                                      | Job vacancies       |  |
|          | Email and calendar<br>Office 365 Portal<br>Self service portal<br>(TOPdesk)<br>IT services status<br>Convert a file<br>(SensusAccess) | Employee Self Service<br>Manager Self Service<br>Using iTrent (HR<br>management system)<br>Career Progression Portal | Room bookings<br>Business travel bookings | Business World (Agresso)<br>Marketplace | Business Objects for<br>SAMIS<br>Business Objects for<br>iTrent<br>Applicant CRM<br>Student Services CRM | Jobs at Bath        |  |
| Open the | e <b>Online tools</b> mer                                                                                                    | nu and in the <b>iTrent</b>                                                                                          | t section select <b>Ma</b>                | nager Self Service.                     |                                                                                                    |                     |  |

# **Manager Self Service (MSS)**

### **Accessing MSS**

<u>Register as a line manager to start using MSS.</u> You will need to register before you can access any information within MSS.

Once registered, you can securely <u>access and update details</u> on your staff via iTrent for MSS.

You will have access to only specific information from iTrent and only on the staff you manage. You will not be able to view sensitive information such as the protected characteristics of your staff (e.g. disability, gender, race, age, etc).

### Need help?

Please contact your HR Operations Administrator via TopDesk or phone

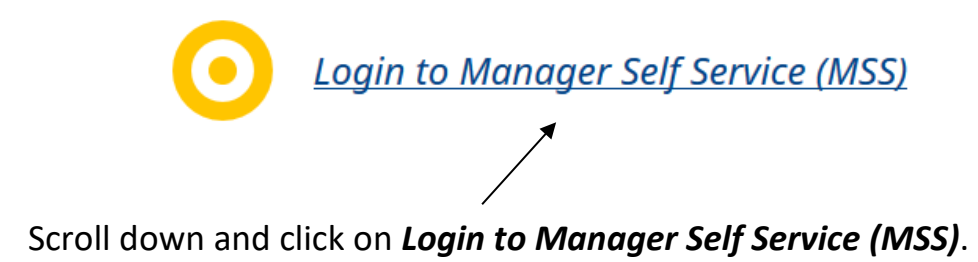

From Human Resources

# **Manager Self-Service (MSS)**

Log in to MSS to securely view and update information on your team.

Procedure

View more corporate information in Human Resources

1) <u>Register as a line manager</u> to start using MSS. You will need to register before you can access any information within MSS.

2) Once registered, enter your normal University username and password.

For MSS line manager guidance on accessing and updating your employees' information, including absence, click <u>here</u>.

For MSS line manager guidance on uploading probation documents, click here.

For MSS line manager guidance on uploading SDPR documents, click here.

And then click on *Log in to Manager Self-Service (MSS)*.

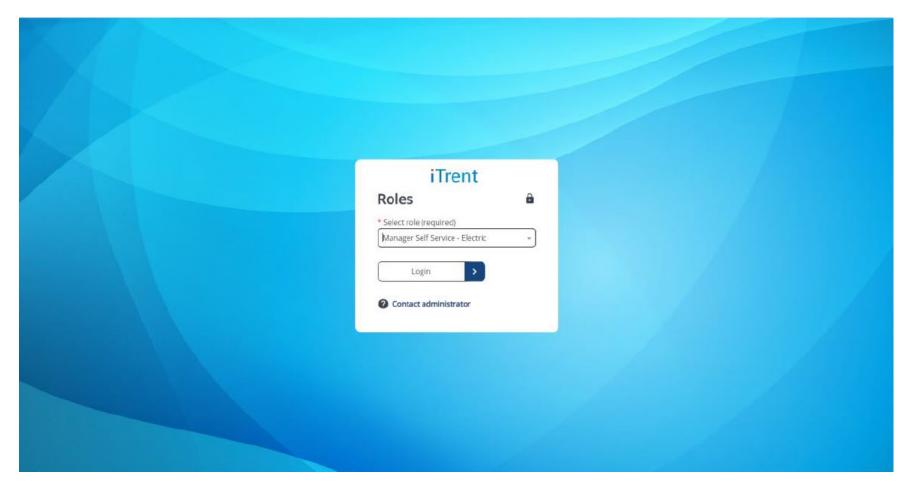

On the login screen enter your User name and Password and login.

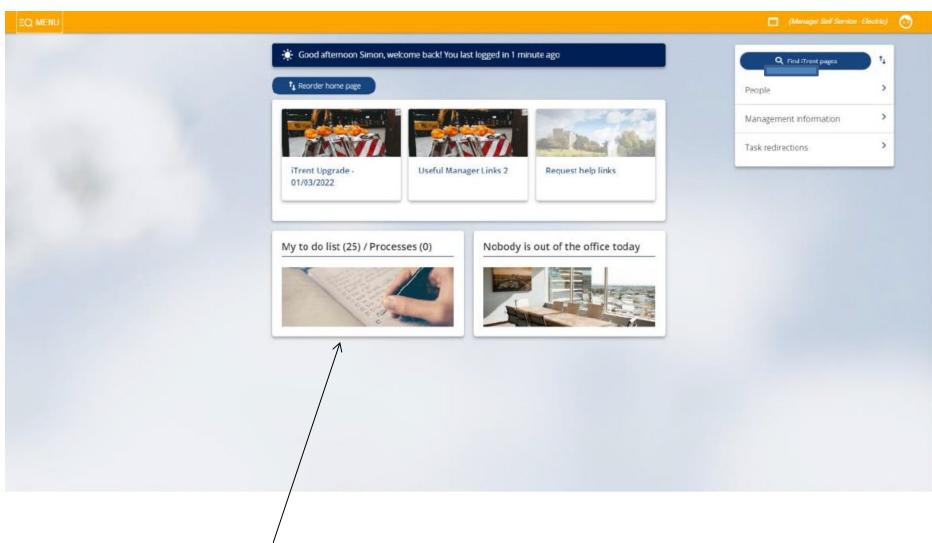

From the home screen select *My to do list.* 

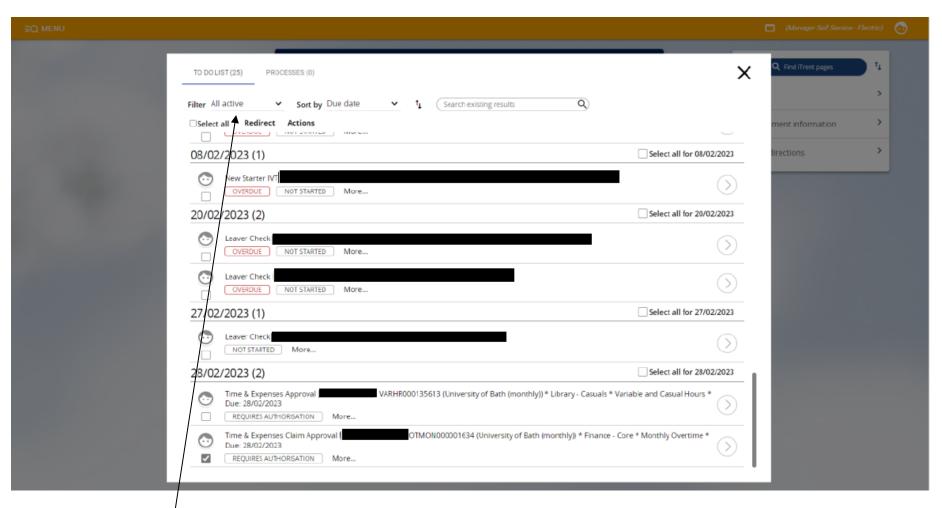

This screen shows all your outstanding tasks to complete.

You can filter and sort the tasks by selecting option from the drop-down list.

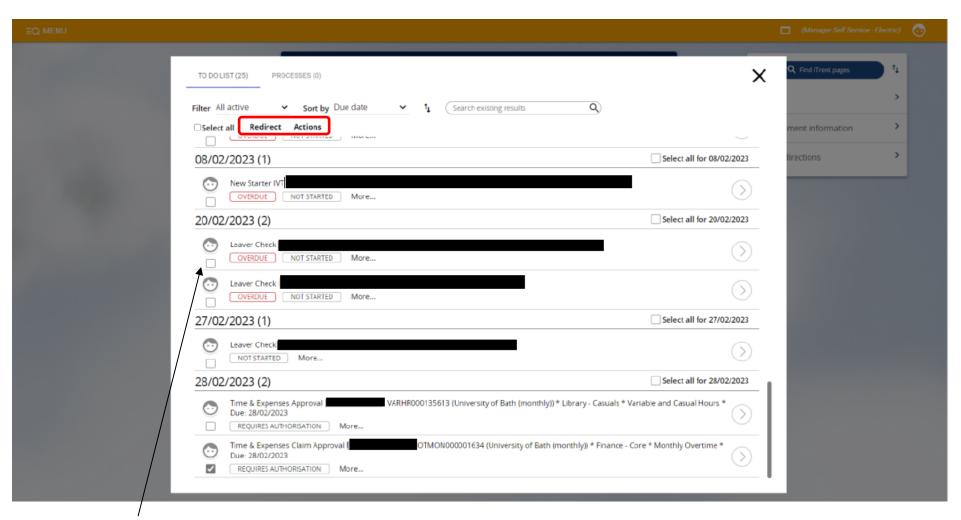

By ticking the box on the left-hand side of each task two new options will appear on top of the list: *Redirect* and *Actions*.

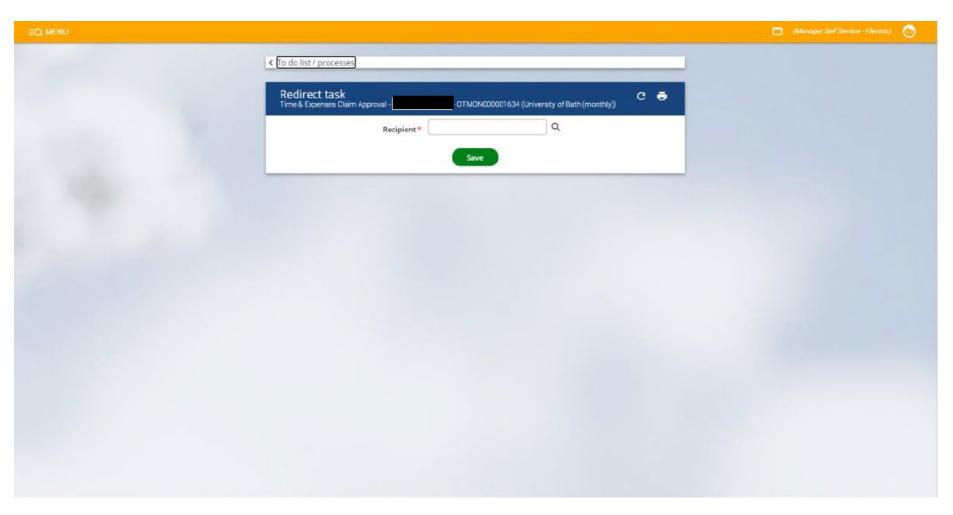

To redirect a task to another person, click *Redirect*. On this screen you can search for new recipient by their surname. Click *Save* to redirect the task.

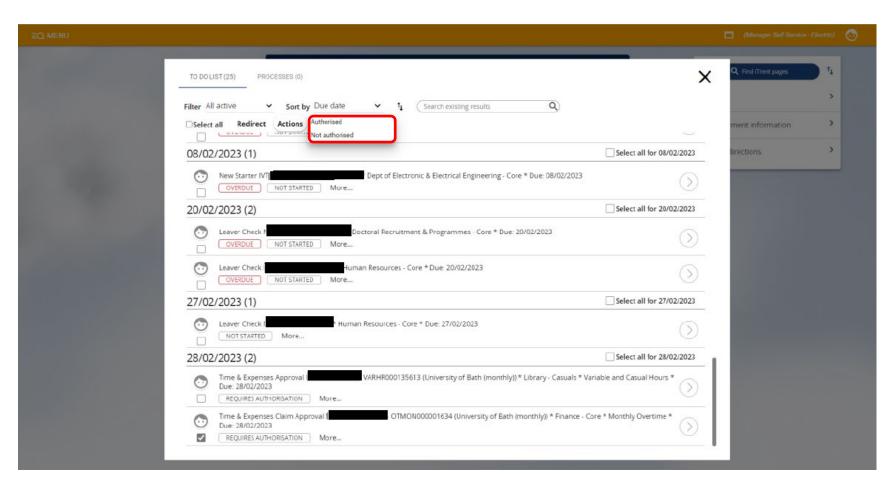

By clicking on *Actions*, two options will appear: *Authorised* and *Not authorised*. By selecting one of these options, you can authorise or reject all selected tasks with one click. Please ensure you view and check all the individual claims before authorising them in this way.

It is recommended to authorise/reject claims individually using the method below.

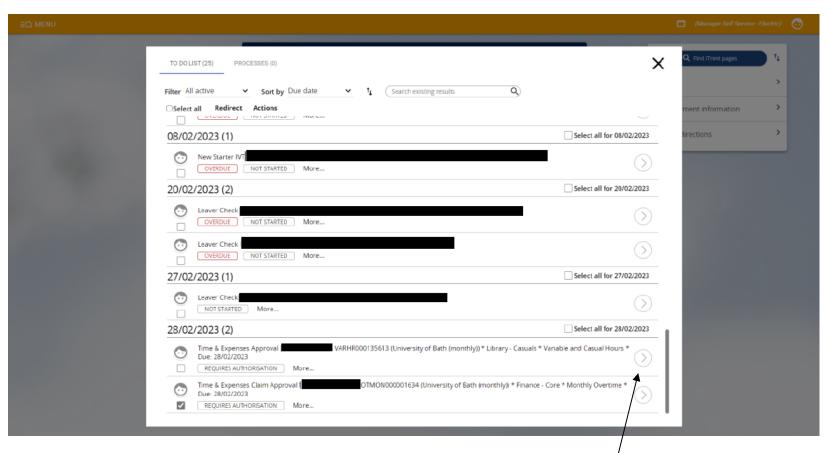

To view and authorise the Time & Expenses Claim click on the claim or the grey arrow on the right-hand side.

#### This is the *Time & Expenses Claim* authorisation screen:

| VINION     Image: Comparisation     Image: Comparisation     Image: Comparise Colum Variable and Casual Hours States     Image: Comparise Colum Variable and Casual Hours States     Image: Comparise Colum Variable and Casual Hours States     Image: Comparise Colum Variable and Casual Hours States     Image: Colum Variable and Casual Hours States     Image: Colum Variable and Casual Hours States     Image                                                                                                    | Trent                             |                                                                   | 🔳 (Manager Self Service - Electric)                                                                                                    |
|----------------------------------------------------------------------------------------------------|-----------------------------------|-------------------------------------------------------------------|----------------------------------------------------------------------------------------------------|
| Imployee     People        People        People     Reference:        People     Reference:        Reference:        Restors     Restors     Restors     Restors     Restors     Restors     Restors     Restors     Restors     Restors     Restors     Restors     Restors     Restors     Restors     Restors     Restors     Restors     Restors     Restors     Restors     Restors        Restors           Restors           Restors <td>SEARCH FIND ITRENT PAGES</td> <td>Time &amp; Expenses claim Variable and Casual Hours</td> <td>Y MENU 🖶 🕅</td>                                                                                                    | SEARCH FIND ITRENT PAGES          | Time & Expenses claim Variable and Casual Hours                   | Y MENU 🖶 🕅                                                                                                    |
| People                                                                                                    | Organisation                      | Employee:                                                         |                                                                                                    |
| Image: Image: Image | -                                 | Job title: Casual Administrative Assistant<br>CW2 (LB)            |                                                                                                    |
| inter all     Inter & Expenses Claims     Variable and Casual Hours 2300/2     Variable and Casual Hours 2300/2     Reason     Page 1        This form is for Variable and Casual Hours claims only        Click here for Help and Guidance.        Please submit your timesheet on a regular basis for authorisation.     Element Date     Comments Amended Project Code                                                                                                    |                                   | Reference: VARHR000135613                                         |                                                                                                    |
| Image: Image: Image |                                   | Payroll: University of Bath (monthly)                             |                                                                                                    |
| Time & Drages claims     Variable and Casual Hours 23027     Variable and Casual Hours 23027     Reason     Page 1     This form is for Variable and Casual Hours claims only     Click here for Help and Guidance.        Please submit your timesheet on a regular basis for authorisation.     Element Date     Comments Amended Project Code   Time   From                                                                                                    | 51                                |                                                                   |                                                                                                    |
| Variable and Casual Hours 23/02/2       Reason                                                                                                    | Time & Expenses claims            |                                                                   |                                                                                                    |
| Page 1         This form is for <u>Variable and Casual Hours claims only</u> Click here for Help and Guidance.         Please submit your timesheet on a regular basis for authorisation.         Element         Date       Comments       Amended Project Code       Time<br>From       To                                                                                                    | Variable and Casual Hours 23/02/2 | Authorisation status*                                             |                                                                                                    |
| This form is for Variable and Casual Hours claims only:         Click here for Help and Guidance.         Please submit your timesheet on a regular basis for authorisation.         Element       Date       Comments       Amended Project Code       Time         From       To                                                                                                    |                                   | Reason                                                            |                                                                                                    |
| Click here for Help and Guidance.  Please submit your timesheet on a regular basis for authorisation.  Element Date Comments Amended Project Code Time From To                                                                                                    |                                   | Page 1                                                            |                                                                                                    |
| Please submit your timesheet on a regular basis for authorisation.         Element       Date       Comments       Amended Project Code       Time         From       To                                                                                                    |                                   | This form is for <u>Variable and Casual Hours claims only</u>     |                                                                                                    |
| Element Date Comments Amended Project Code Time                                                                                                    |                                   | Click here for Help and Guidance.                                 |                                                                                                    |
| From To                                                                                                    |                                   | Please submit your timesheet on a regular basis for authorisation | n.                                                                                                    |
|                                                                                                    |                                   |                                                                   | 1000 March 1000 March |
|                                                                                                    |                                   |                                                                   |                                                                                                    |

You can view details of the claim, such as date, time from and to, any comments submitted by worker and amended project code.

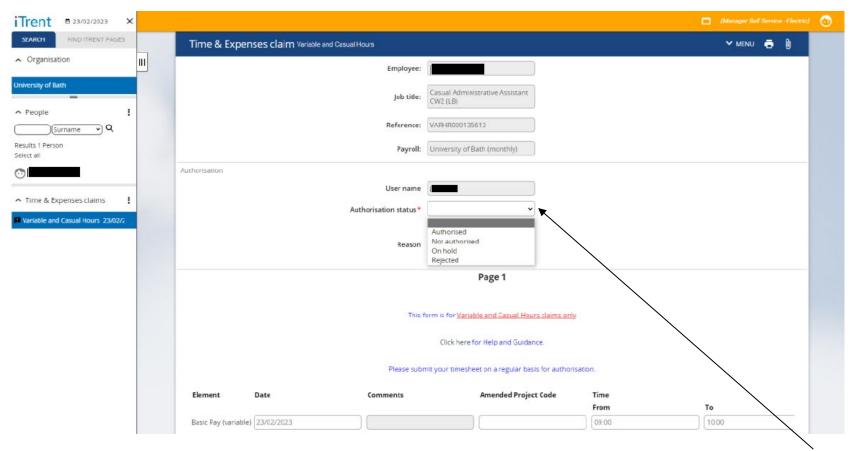

From this screen you can authorise or reject the claim by selecting the relevant option from the drop-down list next to *Authorisation status*. Then click *Save*.

Please note that as authoriser you are not able to amend any details of the submitted claim. If it is not correct you have to reject it by selecting *Not authorised* option and the worker will have to correct the error and submit it again.

| < To do list / processes          | <b></b>                                                                                                    |            |
|-----------------------------------|----------------------------------------------------------------------------------------------------|------------|
|                                   | This claim contains 2 identical rows for 23/02/2023<br>2 rows for mical to 1 row on a different claim with claim re- |            |
| Time & Expenses claim Variable an | Casual Hours                                                                                                    | 🗸 menu 🚭 ( |
|                                   | Employee:                                                                                                    |            |
|                                   | Job title: Casual Administrative Assistant<br>CW2 (LB)                                                               |            |
|                                   | Reference: VARHR000135613                                                                                            |            |
|                                   | Payroll: University of Bath (monthly)                                                                                |            |
| Authorisation                     | User name ADSSP                                                                                                    |            |
| /                                 | Authorisation status*                                                                                                |            |
|                                   | Reason                                                                                                    |            |
|                                   | Page 1                                                                                                    |            |
|                                   |                                                                                                    |            |

Note the *warning message* on top of this screen. It is <u>important</u> to look for these warnings and if any duplicated claims are identified they should be *rejected* and employee should resubmit a corrected claim.

| iTrent = 24/02/2023 ×             |                                                 |                                                                          | 🗖 (Manager Self Service - Electric) 👌 |
|-----------------------------------|-------------------------------------------------|--------------------------------------------------------------------------|---------------------------------------|
| SEARCH FIND ITRENT PAGES          | < To do list / processes                        | ©                                                                        |                                       |
| Organisation                      | ▲ 1 row for 23/02/2023 is iden                  | tical to 1 row on a different claim with claim reference VARHR000135613. |                                       |
| University of Bath                |                                                 |                                                                          |                                       |
| ∧ People :                        | Time & Expenses claim Variable and Casual Hours |                                                                          | Y MENU 🖶 🕽                            |
| (Surname v) Q                     | Employee:                                       |                                                                          |                                       |
| Results 1 Person<br>Select all    | Job title:                                      | Casual Administrative Assistant<br>CW2 (LB)                              |                                       |
|                                   | Reference:                                      | VARHR000135614                                                           |                                       |
| ▲ Time & Expenses claims :        | Payroll:                                        | University of Bath (monthly)                                             |                                       |
| Variable and Casual Hours 23/02/2 | Authorisation                                   |                                                                          |                                       |
|                                   | User name                                       |                                                                          |                                       |
|                                   | Authorisation status*                           | · ·                                                                      |                                       |
|                                   | Reason                                          |                                                                          |                                       |
|                                   |                                                 | Page 1                                                                   |                                       |
|                                   | This f                                          | orm is for Variable and Casual Hours claims only                         |                                       |
|                                   |                                                 | Click here for Help and Guidance.                                        |                                       |
|                                   | Please subr                                     | nit your timesheet on a regular basis for authorisation.                 |                                       |

In this example the duplicate has been identified on another previously submitted claim and so the claim reference is also included.

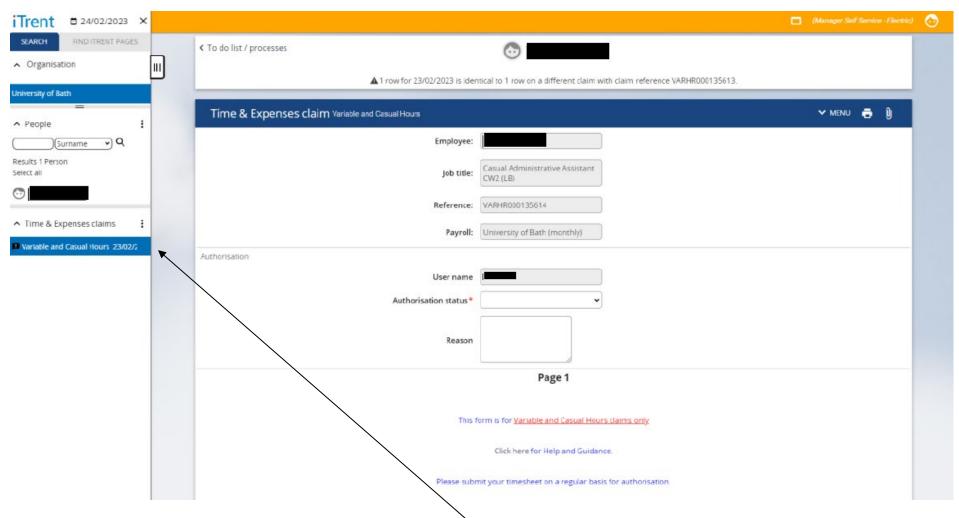

You can switch between claims by selecting them from the list on the left-hand side of the screen. You can scroll up and down the list.

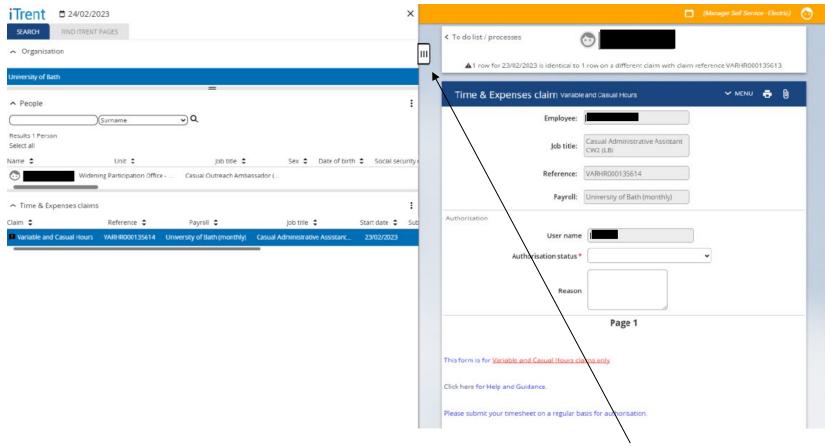

The left-hand side menu can be expanded to show more details by clicking on the white tag.

Here you can also scroll left and right, up and down to view the claims and their details.

The menu can be minimised by clicking the black tag again.

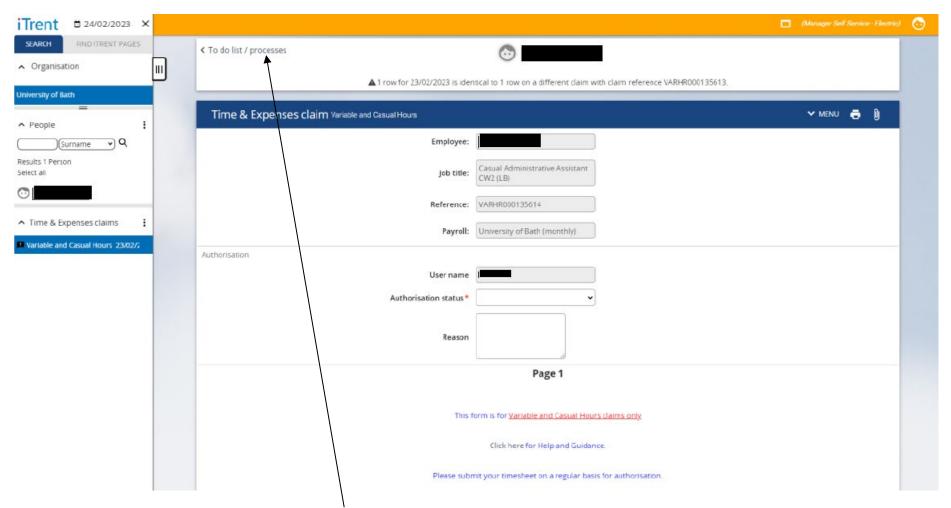

To return to your To do list click on the *To do list* link on top of the page.

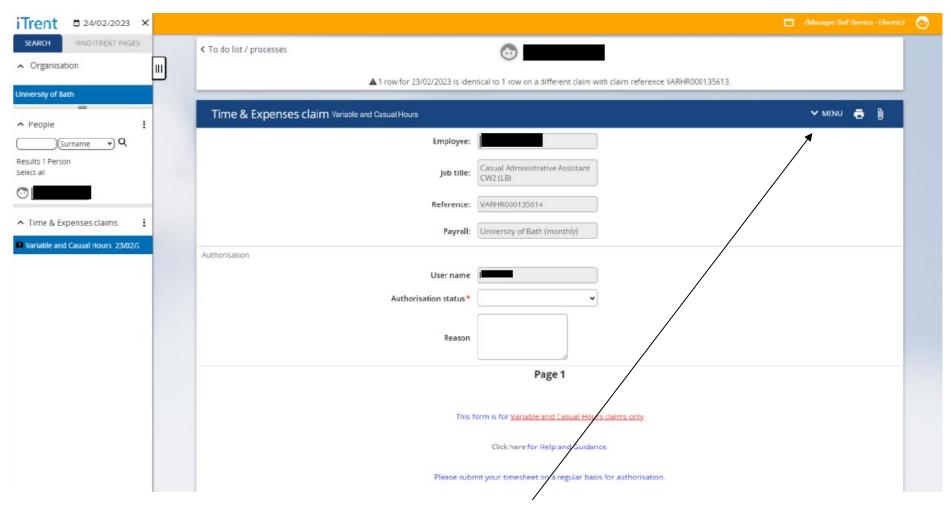

You can access the Time & Expenses Claim *Menu* by clicking on MENU button on top of the screen.

From here you can view *Timesheet claim summary* and *Timesheet claim submission*.

#### This is the *Time & Expenses claim summary* screen:

| ent = 24/02/2023 ×          |                                                       |                                                           | (Manager Seif Service - Ele |
|-----------------------------|-------------------------------------------------------|-----------------------------------------------------------|-----------------------------|
| H FIND ITRENT PAGES         |                                                       |                                                           |                             |
| inisation III               |                                                       |                                                           |                             |
| y of Bath                   | Time & Expenses claim summary Variable and Casual Hou | rs                                                        | Y MENU C 🖶 🕅                |
| le i                        | Time & Expenses claim reference                       | VARHR000135614                                            |                             |
| Surname V Q                 | Start date                                            | 23/02/2023                                                |                             |
| Person                      | Name                                                  |                                                           |                             |
|                             | Position                                              | Casual Administrative Assistant<br>CW2 (LB)               |                             |
| & Expenses claims           | Payrol                                                | University of Bath (monthly)                              |                             |
| le and Casual Hours 23/02/2 | Submitted date                                        | 24/02/2023                                                |                             |
|                             | Authorised date                                       |                                                           |                             |
|                             | Cut off date                                          | 08/03/2023                                                |                             |
|                             | Authorisation status                                  | Awaiting authorisation                                    |                             |
|                             | Element Type                                          | Time/Units/Miles                                          | Cash amount                 |
|                             | Basic pay (variable) Time                             |                                                           | 2 21.22                     |
|                             | Total                                                 |                                                           | 21.22                       |
|                             | These value                                           | es are provisional. The final values will be shown on the | e payslip.                  |

Here you can see details such as submitted date, authorisation date, cut-off date, authorisation status, time claim and cash amount of the claim.

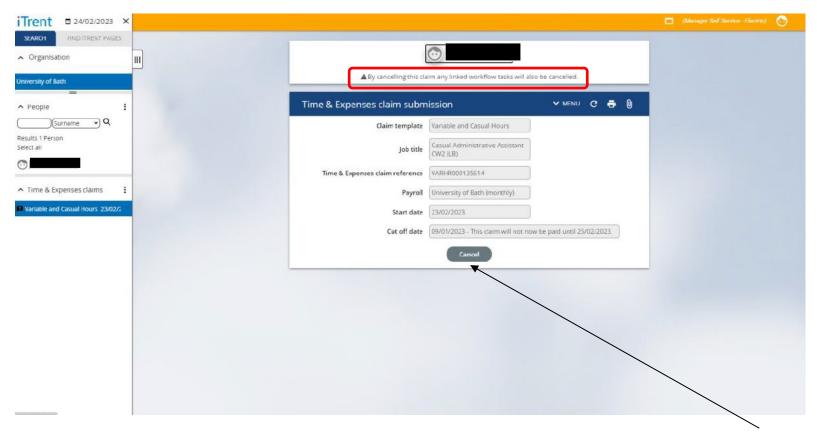

This is the *Time & Expenses claim submission* screen:

Here you can cancel the timesheet approval process by entering your password and clicking on *Cancel* button. The claim will return to a provisional status and employee will see it in their Employee Self Service, where they can amend and re-submit it again.

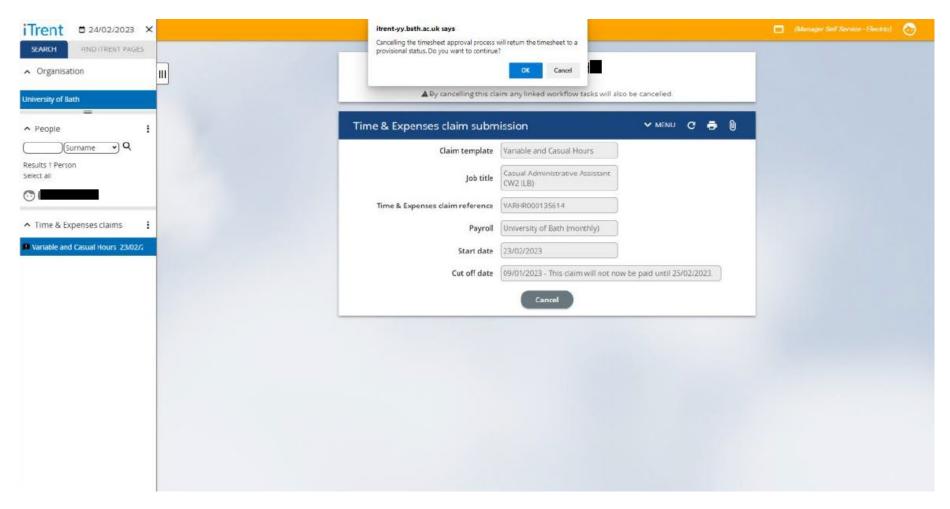

Click **OK** to cancel the timesheet approval process or **Cancel** to return to the screen.

| menu.                    |                                                                              |                           |                  |                         |                                |
|--------------------------|------------------------------------------------------------------------------|---------------------------|------------------|-------------------------|--------------------------------|
|                          |                                                                              |                           |                  |                         |                                |
|                          |                                                                              |                           |                  |                         |                                |
| t 🛱 24/02/2023 🗙         |                                                                              |                           |                  |                         | (Manager Self Service - Electr |
| FIND ITRENT PAGES        |                                                                              |                           |                  |                         |                                |
| lisation III             |                                                                              |                           | 6                | ·                       |                                |
| of Bath                  | Time & Expenses claim sumn                                                   | nary Variable and Casual  | Hours            |                         | 🗸 menu C 🖶 🕅                   |
| 1                        | Time                                                                         | e & Expenses claim refere | ence VARHR00     | 0135614                 |                                |
| )(Surname 🗸 🔍            |                                                                              | Start                     | date 23/02/202   | 23                      |                                |
| rson                     |                                                                              | N                         | ame              |                         |                                |
|                          |                                                                              | Posit                     |                  | dministrative Assistant |                                |
| Expenses claims          | Pa                                                                           |                           | yroll University | y of Bath (monthly)     |                                |
| and Casual Hours 23/02/2 |                                                                              | date 24/02/202            |                  |                         |                                |
|                          |                                                                              | Authorised                |                  |                         |                                |
|                          |                                                                              |                           |                  |                         |                                |
|                          |                                                                              | Cut off o                 |                  |                         |                                |
|                          |                                                                              | Authorisation sta         | atus Awaiting    | authorisation           |                                |
|                          | Element                                                                      | 1                         | Type             | Time/Units/Miles        | Cash amount                    |
|                          | Basic pay (variable)                                                         |                           | Time             |                         | 2 21.22                        |
|                          | Total                                                                        |                           |                  |                         | 21.22                          |
|                          | These values are provisional. The final values will be shown on the payslip. |                           |                  |                         |                                |
|                          |                                                                              |                           |                  |                         |                                |

There is no quick way to go back to your To do list from the Time & Expenses Claim Summary and

These will take you to the home screen, from where you can access *My to do list* again.

To logout of MSS click on the face button in the top right hand side corner of the home screen, select the *Log off* option from the drop-down list, confirm you wish to *leave the page* and then close your browser.

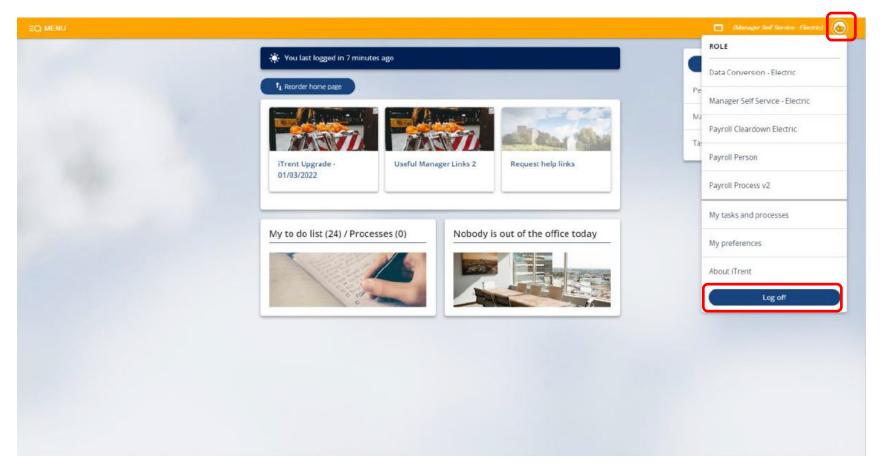